#### 1. Style changed to "Heading" via "Apply style" menu

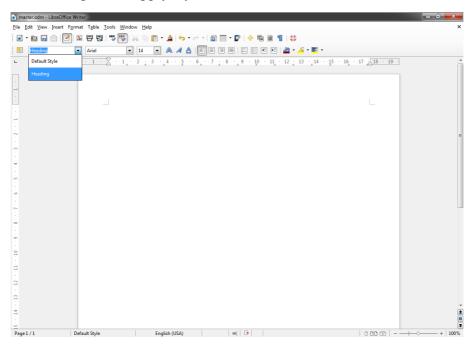

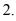

Master document created (File  $\rightarrow$  Send  $\rightarrow$  Create Master Document)

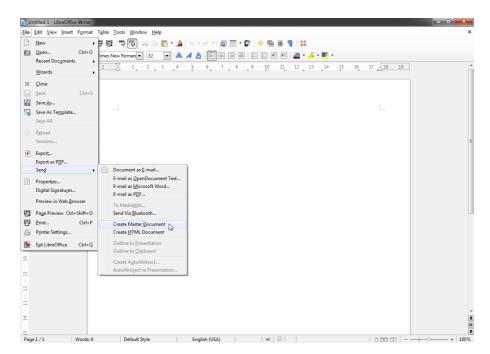

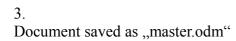

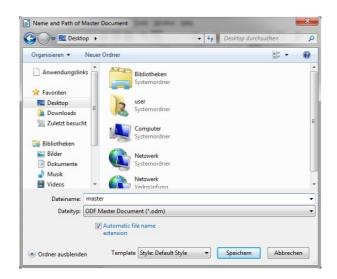

4. New document created (File  $\rightarrow$  New  $\rightarrow$  Text Document)

### 5.

Two headings ("Heading 1" and "Heading 2" style) created via "Styles and Formatting" menu (F11)

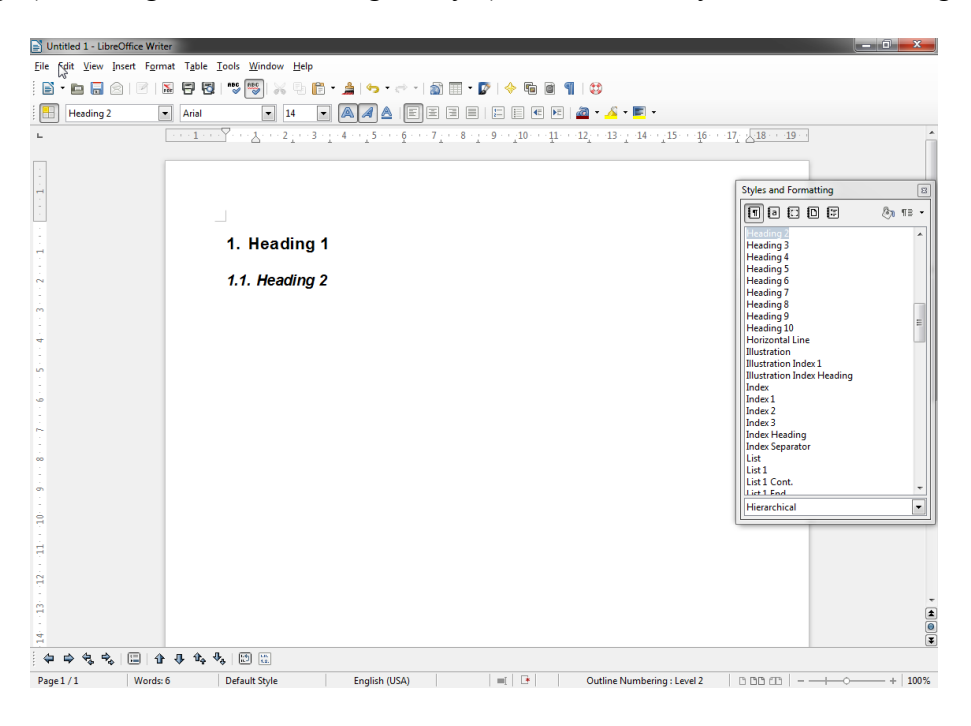

#### 6.

Numbering configuration changed (Format  $\rightarrow$  Bullets and Numbering...  $\rightarrow$  Options  $\rightarrow$  Numbering: 1, 2, 3, ...)

| Bullets and Numbering |                                                                     |                                     |               |                   |         |   |              |               |  |  |
|-----------------------|---------------------------------------------------------------------|-------------------------------------|---------------|-------------------|---------|---|--------------|---------------|--|--|
| Bullets Numbe         | ering type                                                          | Outline                             | Graphics      | Position          | Options |   |              |               |  |  |
| Format <u>L</u> evel  |                                                                     |                                     |               |                   |         |   |              |               |  |  |
| 1                     | <u>N</u> umb                                                        | <u>N</u> umbering<br><u>B</u> efore |               | 1, 2, 3, 💌        |         |   | 1.           |               |  |  |
| 3<br>4                | <u>B</u> efore                                                      |                                     |               |                   |         |   | 1.1.         |               |  |  |
| 5                     | A <u>f</u> ter<br><u>C</u> haracter Style<br><u>S</u> how sublevels |                                     |               |                   |         |   | 1.1.1        |               |  |  |
| 7                     |                                                                     |                                     |               | Numbering Symbols |         |   |              |               |  |  |
| 9<br>10               |                                                                     |                                     |               |                   |         | - |              |               |  |  |
| 1 - 10                | S <u>t</u> art a                                                    | t                                   | 1             |                   |         | * | _            |               |  |  |
|                       |                                                                     |                                     |               |                   |         |   | _            |               |  |  |
|                       | All leve                                                            | -                                   | ve numb       | ering             |         |   |              |               |  |  |
|                       | ОК                                                                  |                                     | <u>R</u> emov | re                | Cancel  |   | <u>H</u> elp | <u>R</u> eset |  |  |

# 7.

Document saved as "sub.odt"

# 8.

Switched to "master.odm"

# 9.

Navigator opened (F5)

# 10.

,,sub.odt" inserted (Insert  $\rightarrow$  File)

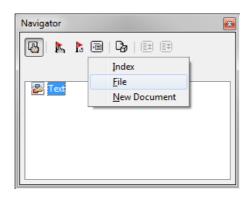

#### 11.

As you can see on the screenshot, the numbering is missing in the master document.

| 🗃 master.odm - Libre                    | Office Writer                                                 |                                                                                                    | x      |
|-----------------------------------------|---------------------------------------------------------------|----------------------------------------------------------------------------------------------------|--------|
| <u>File Edit View Inse</u>              | ert F <u>o</u> rmat T <u>a</u> ble <u>I</u>                   | ools <u>W</u> indow <u>H</u> elp                                                                                                    |        |
| 💽 • 🖿 🗟 🖄                               | 2 🖓 🛱                                                         | ** 🐻 🛪 9 6 â â 1 🖘 • et • 1 â 🗏 • 🗗 1 🖗 📾 🖉 1 😂                                                                                                    |        |
| Heading 1                               | <ul> <li>Arial</li> </ul>                                     | 💽 14 💽 A 🖌 A   E E E E   E E C E   🚈 • 🔏 • 📕 •                                                                                                    |        |
| L                                       | $\cdot$ 1 $\cdot$ $\cdot$ 2 $\cdot$ $\cdot$ 3 $\cdot$ $\cdot$ | · 4 · · · 5 · · · 6 · · · 7 · · · 8 · · · 9 · · · 10 · · · 11 · · · 12 · · · 13 · · · 14 · · · 15 · · · 16 · · · 17 · · · 18 · · · 19 · · · 20 · · · 21 · · · 22 · · · 23 · · · 24 · · · 25 · · · 26 · · · 1 | 27 · 🔺 |
| 3 · · 2 · · 1 · · 0 · · 1 · · ·         | -                                                             | Heading 1                                                                                                    | 8      |
| 8 · · 3 · · · 8 · · · 3 · · · 4 · · · 3 |                                                               | Heading 2                                                                                                    |        |
| - 15 + 14 + 13 + 12 + 11 + 10 + 9 + - 1 | Default Sole                                                  |                                                                                                    | *      |
| Page 1 / 1                              | Default Style                                                 | I I I read-only : sub.odt , Outline Numbering : Level 1 I II II I I I I I I I I I I I I I I                                                                                                     | 100%   |

12. It works in OpenOffice, as you can see on the screenshot.

| 🛱 oomaster.odm - OpenOffice.org Writer   |                                                                                                    | - 0 - ×-    |
|------------------------------------------|----------------------------------------------------------------------------------------------------|-------------|
| Datei Bearbeiten Ansicht Einfügen Format |                                                                                                    | ×           |
| 🗄 + 🐸 🖬 🖘 💽 🔛 📇 🕵 💐                      | 第四월 🕹 🐘 🛍 • 🧭 • 🖗 • 🖗 • 🖉 🗄 🖉 🗰 🗃 🗣 💊 😥 🚺 🖉 💼 🗑 🖷 🚱 👘                                                                                                    |             |
| 😥 Überschrift 1 💌 Arial                  | ■ 161 • FKU = = = 17 # € € ▲ • ♥ • ▲ • •                                                                                                    |             |
| L                                        |                                                                                                    | A           |
|                                          | 1.1 Heading 1<br>1.1 Heading 2                                                                                                    | ,<br>,<br>, |
|                                          | Sector Desira Desira Desir |             |